## Timesheet Approval Instructions:

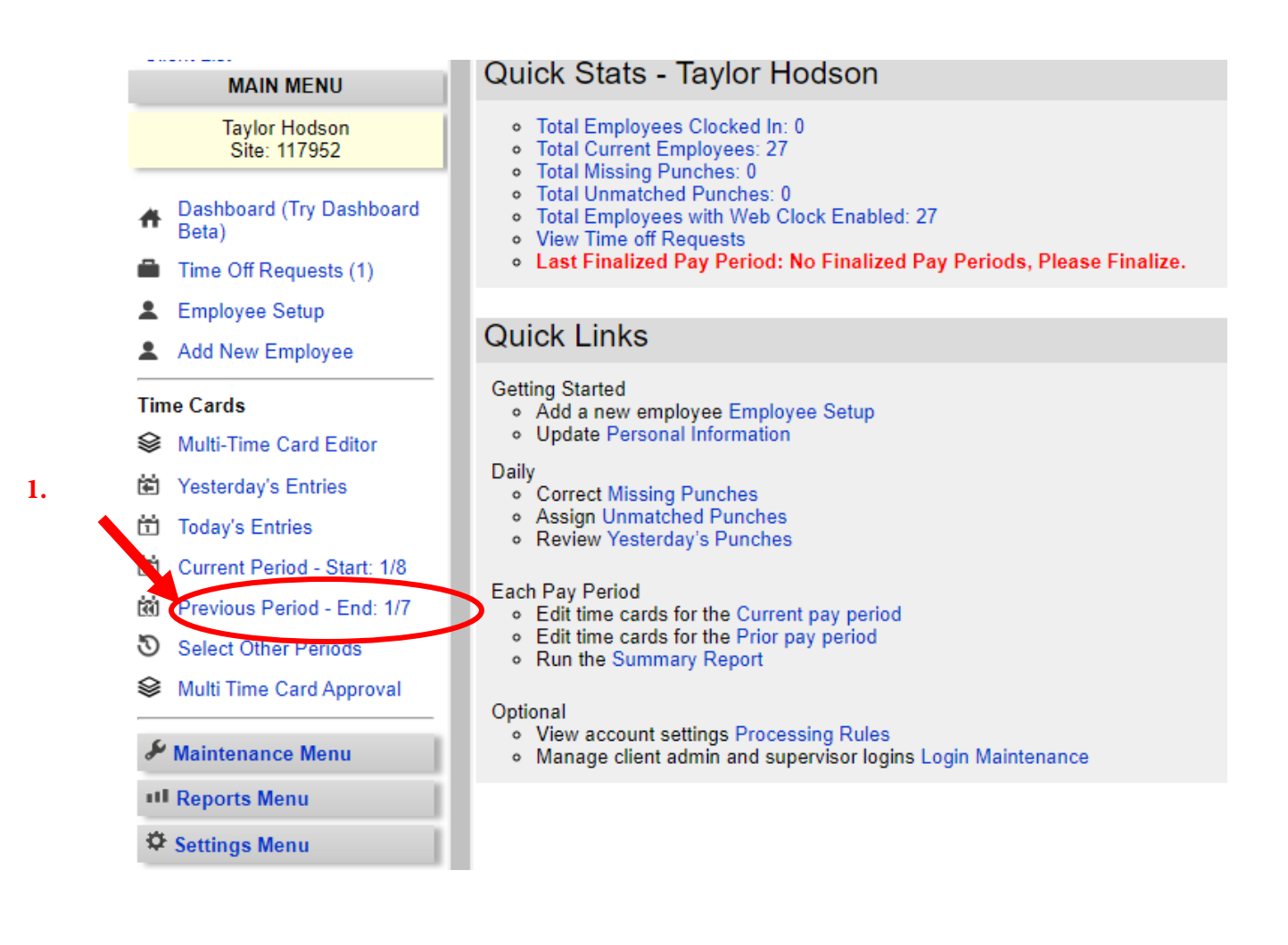

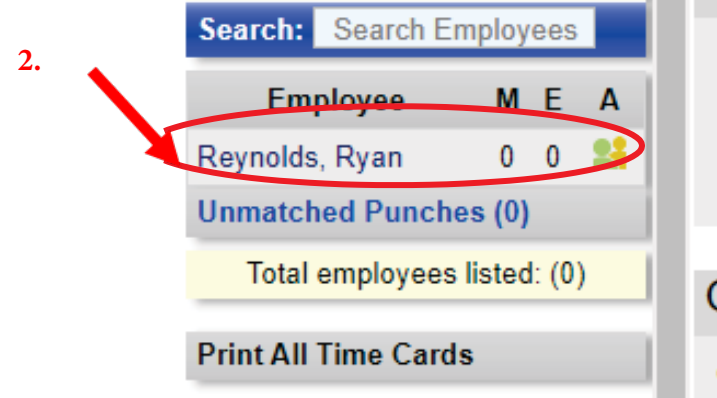

- o Total Employees Clocked In: 0
- o Total Current Employees: 1
- o Total Missing Punches: 0
- o Total Employees with Web Clock Enabled: 1
- o View Time off Requests

## **Quick Links**

**Getting Started** 

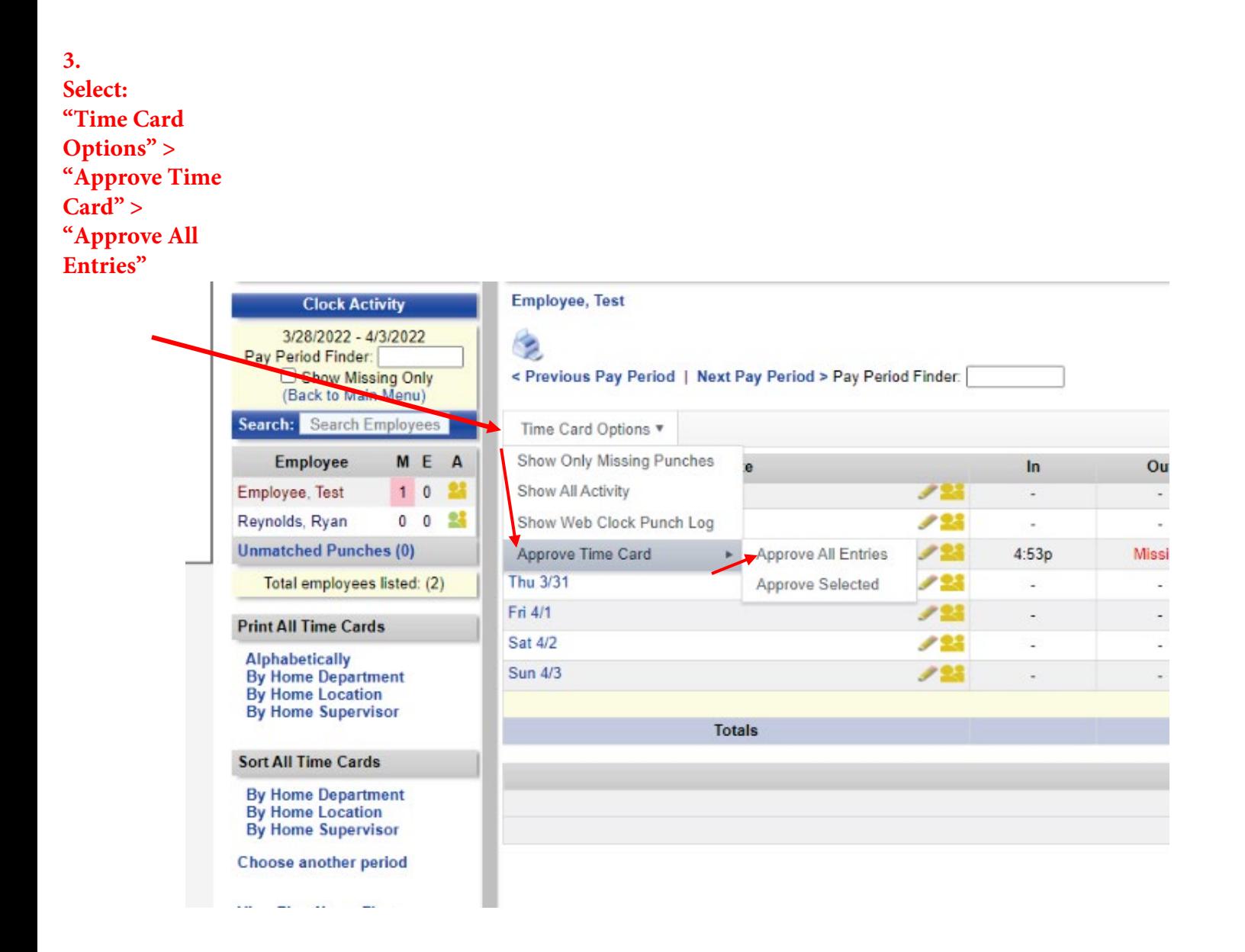